## **Photoshop Keygen Free For Windows [March-2022]**

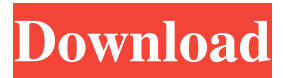

**Photoshop Crack License Key Free Download [Updated]**

Tip With any editing program, you can add layers to existing images to create a more complex composite. However, Photoshop does this more easily than other programs. As you work on an image, you add, layer, and delete layers to it. When you're done, the image is placed within a document. Figure 5-3 shows a portion of the File  $\rightarrow$  Save or Export document window. You see that my file is a PSD (Photoshop) file because it's saved in that format. Figure 5-3. In Photoshop, you can save

#### **Photoshop Free Download [Mac/Win]**

As with all software, after you install it, it will offer a tutorial that will show you how to use the most common tools. Table of Contents What is Photoshop Elements? Adobe Photoshop Elements has been around for several years now. Back when the Macromedia Flash software was still popular, Adobe put out a version of Photoshop for Windows called Photoshop Elements. It is a really easy to use alternative to Photoshop, with some of the features of Photoshop, and fewer features than the traditional version of Photoshop. Since then, Adobe has been releasing updates to the program. The most recent is Photoshop Elements 2020 and Photoshop Elements 2020.1 Photoshop Elements is a vector based Photoshop

alternative. It runs under the Windows operating system and is available for the Mac. You can run Photoshop Elements for free, but you will have to buy

Adobe Photo Studio if you want to use Adobe Photoshop. Photoshop Elements 2020 is based on their latest cloud-based Photo Cloud software. There is a free version for Windows users and a new way of moving files to your computers with a Photoshop Elements mobile app. Adobe Photoshop Elements 2020.1 Adobe Photoshop Elements 2020.1 is a major update to the program. With it, Adobe has completely changed the file format from the previous Photoshop Elements format to the new format they are using in today's Photoshop. In the old version of the file format, all of your files would be encoded into a structure of parts called Layers. The layers represent the image and each layer has its own layer editor. In the new format, everything is just one file that you can edit with the same level of control that you have with the traditional version of Photoshop. Basic Features of Photoshop Elements What's included in Photoshop Elements? Photoshop Elements is a program that can be used to create and edit images. However, you'll have to find other programs for anything that you use outside of the basic editing program that is included with Photoshop Elements. You can find graphic creation software, graphic editing software, and image editing software to create artwork and edit images. Not included in the main program is an image editor. Elements' files are made up of layers that are used to create the image. You can edit and create layers and add them to the project in a way that allows you to get a really clean image. Photoshop Elements 2020 doesn't include a photo a681f4349e

#### **Photoshop Free Download**

Q: Update R code for new library I am using the Hmisc library for the first time and am hoping there is a way to update the R code I have in a function, so that the function can take account for new versions of the Hmisc library. Here is the function I am using: agg

### **What's New In?**

When you draw a line with a pen tool you're actually creating closed polyline, or path, that is defined by the first and last vertices and the vertices in the middle are connected. The Pen Tool is the most important of all tools in Photoshop. It can be used in a wide variety of ways, and you can combine multiple tools to create original artwork. The Gradient tool allows you to add color to an image, or to create an image with a gradient. The Inkwell tool can be used for drawing or for the creation of vector artwork. The Polygonal Lasso tool selects areas of an image, and you can use it to draw regular shapes, like circles, squares, and polygons. One of the most useful tools in Photoshop is the Shape tool. It can be used to make an image into a pattern or shape. One of the most useful uses is to make a tiled wallpaper out of a single image. The Pathfinder tool allows you to create compound or compound paths. This helps you create a container-like shape for your design. The Rectangular Marquee tool is a great way to select an area of an image. It allows you to draw rectangular or elliptical selections. When you use the Text Tool, you can enter an array of text in most languages. You can also use the Gaussian blur filter to soften the edges of typed text. The Type Tool can be used for text editing. You can modify the character or paragraph spacing, and there are also some special tools that let you create special text effects. The Photoshop vector tools are here to help you create vector-based artwork. The Vector Brush allows you to create vector artwork using a palette of colors, as well as gradients and the Pen Tool. The Vector

Gradient allows you to change the color or opacity of a vector artwork with a new gradient. The Dodge and Burn tools are great for softening a highlight or lightening a shadow. The Dodge and Burn tools are useful in Photoshop for the creation of dreamy, old photo effects. You can use the Fill Palette to create a color in the spot you want to use on an image. The Eraser Tool is a combination of a brush tool and a selection tool. It works the same way a brush tool works. The difference is that when you use the eraser tool, you can change the shape of the selection and use it to remove what you don�

#### **System Requirements For Photoshop:**

In order to install the multiplayer into FTL you must have the Steam Community Beta client installed and active. The Steam client must be running in background. Do I have to have Steam in my taskbar to be able to play multiplayer? You will not have to have Steam in your taskbar in order to play multiplayer. You can toggle Steam in and out of your Windows taskbar to play. The client is responsible for managing the communication to and from the server, not Steam. How do I start FTL in multiplayer? Use

# Related links:

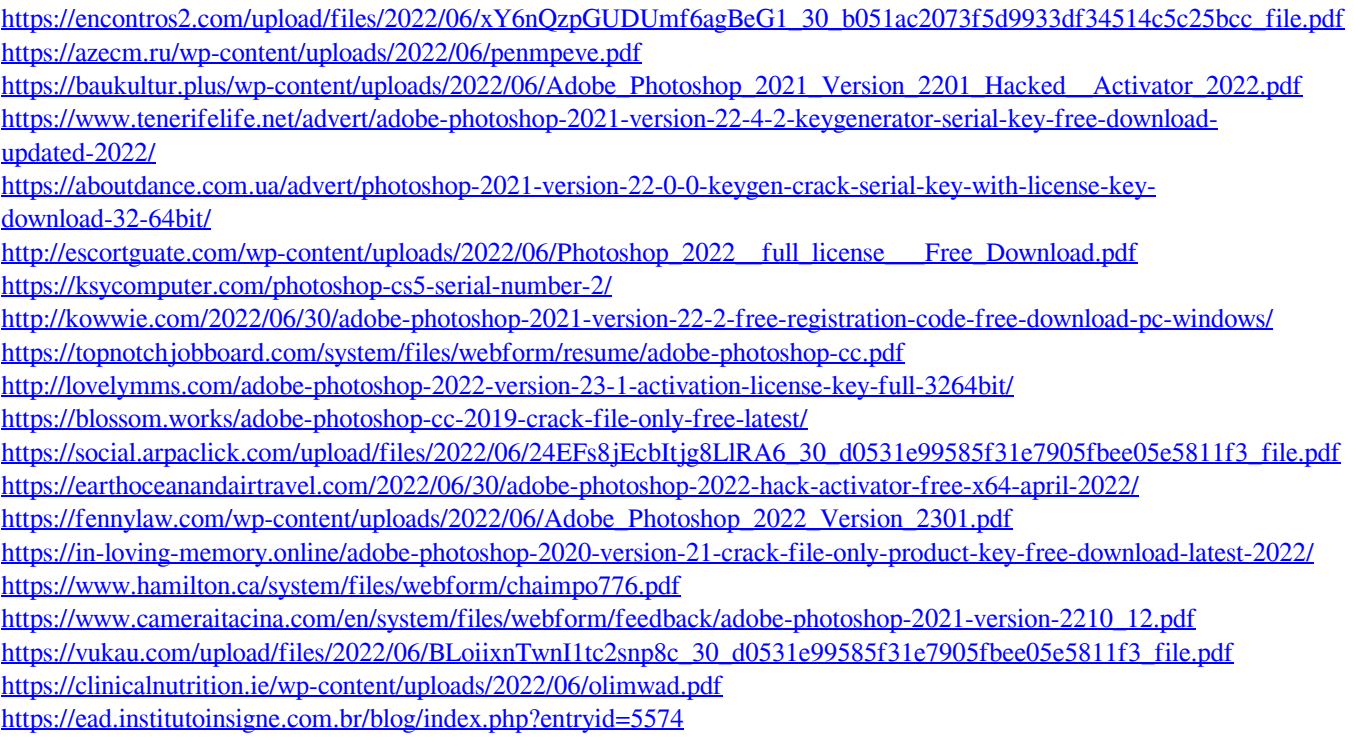